Las bases imprescindibles para administrar y configurar su servidor

#### Introducción

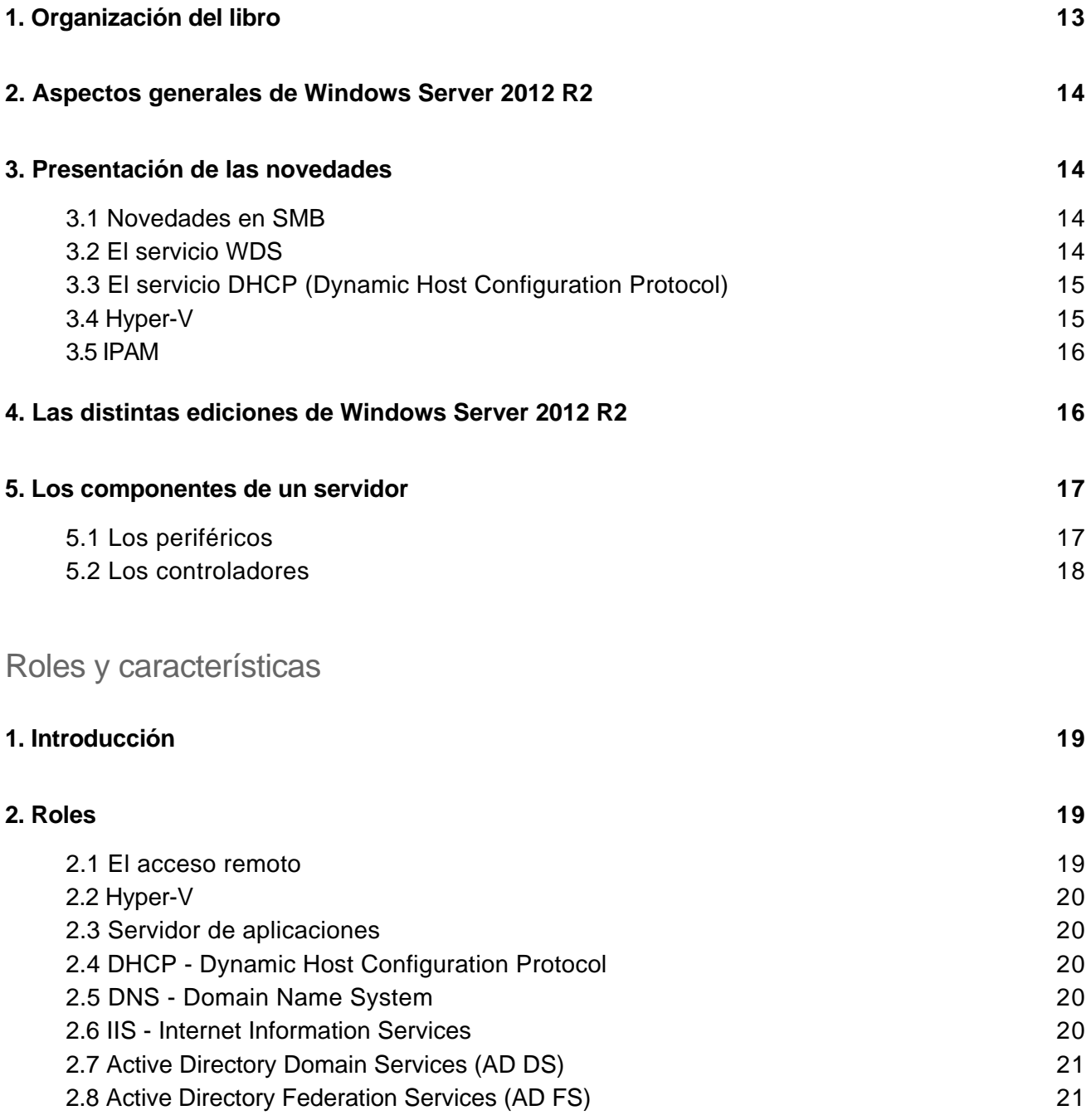

Las bases imprescindibles para administrar y configurar su servidor

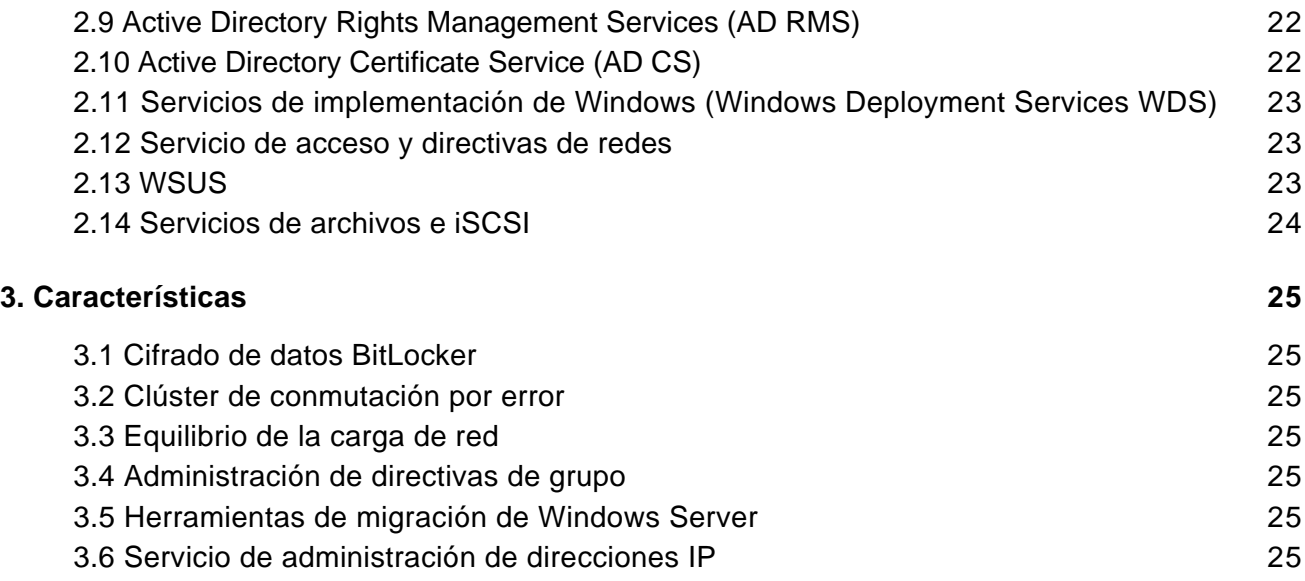

#### Hyper-V

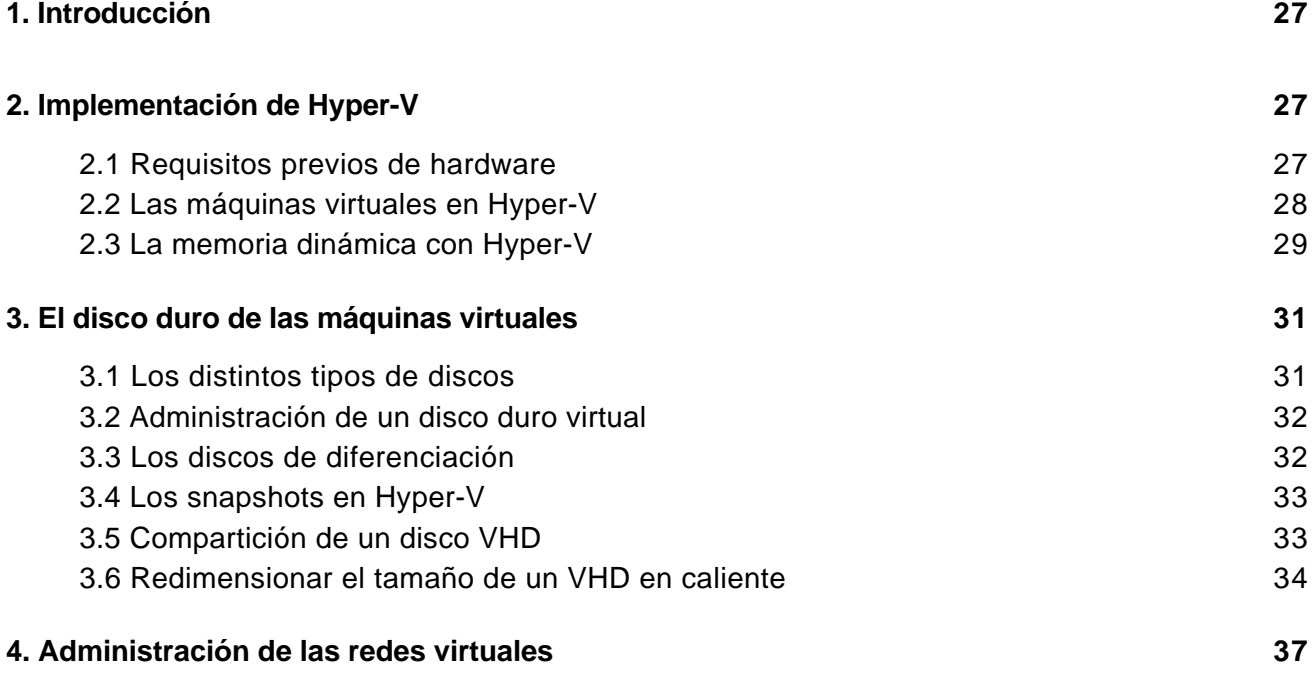

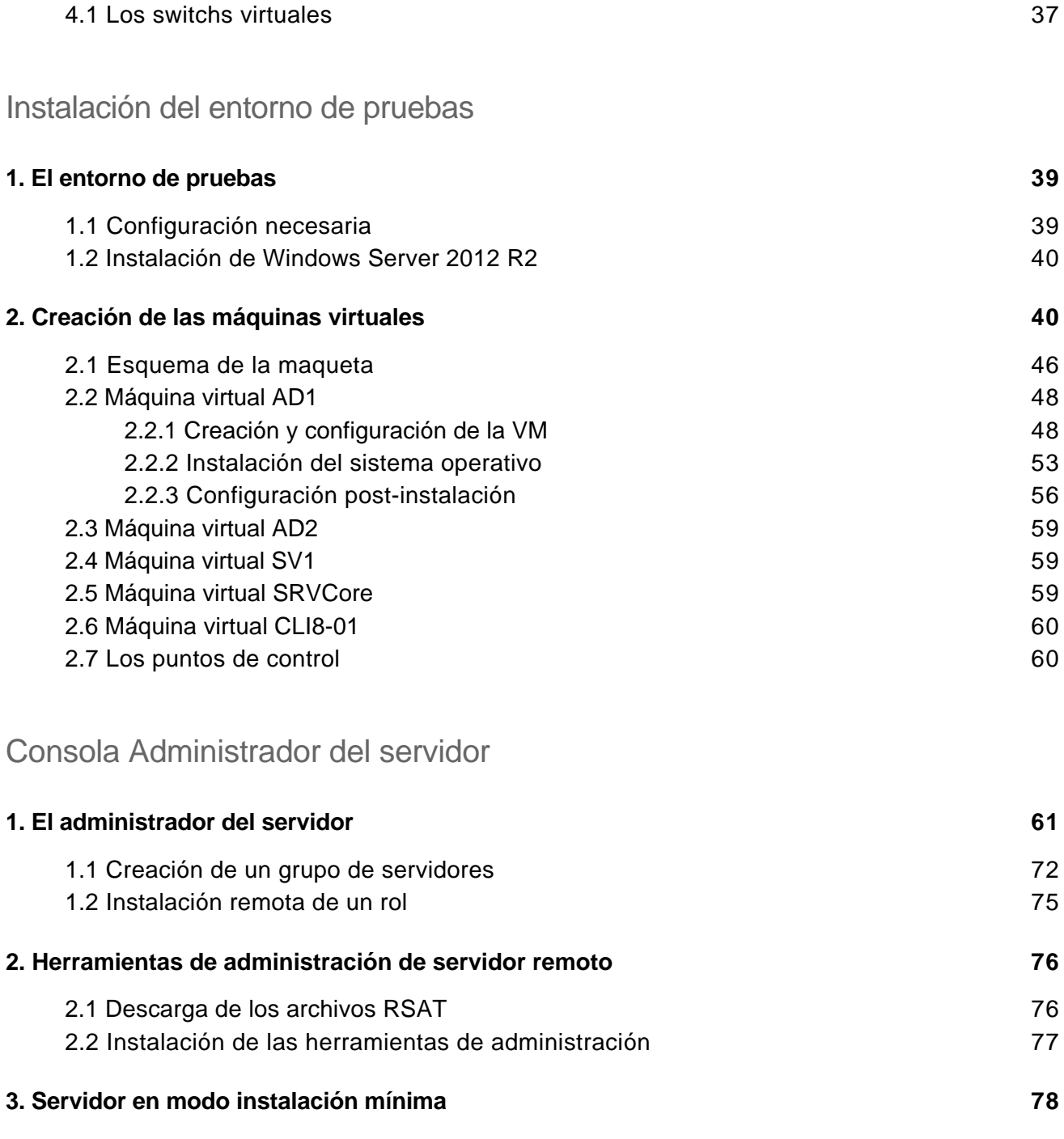

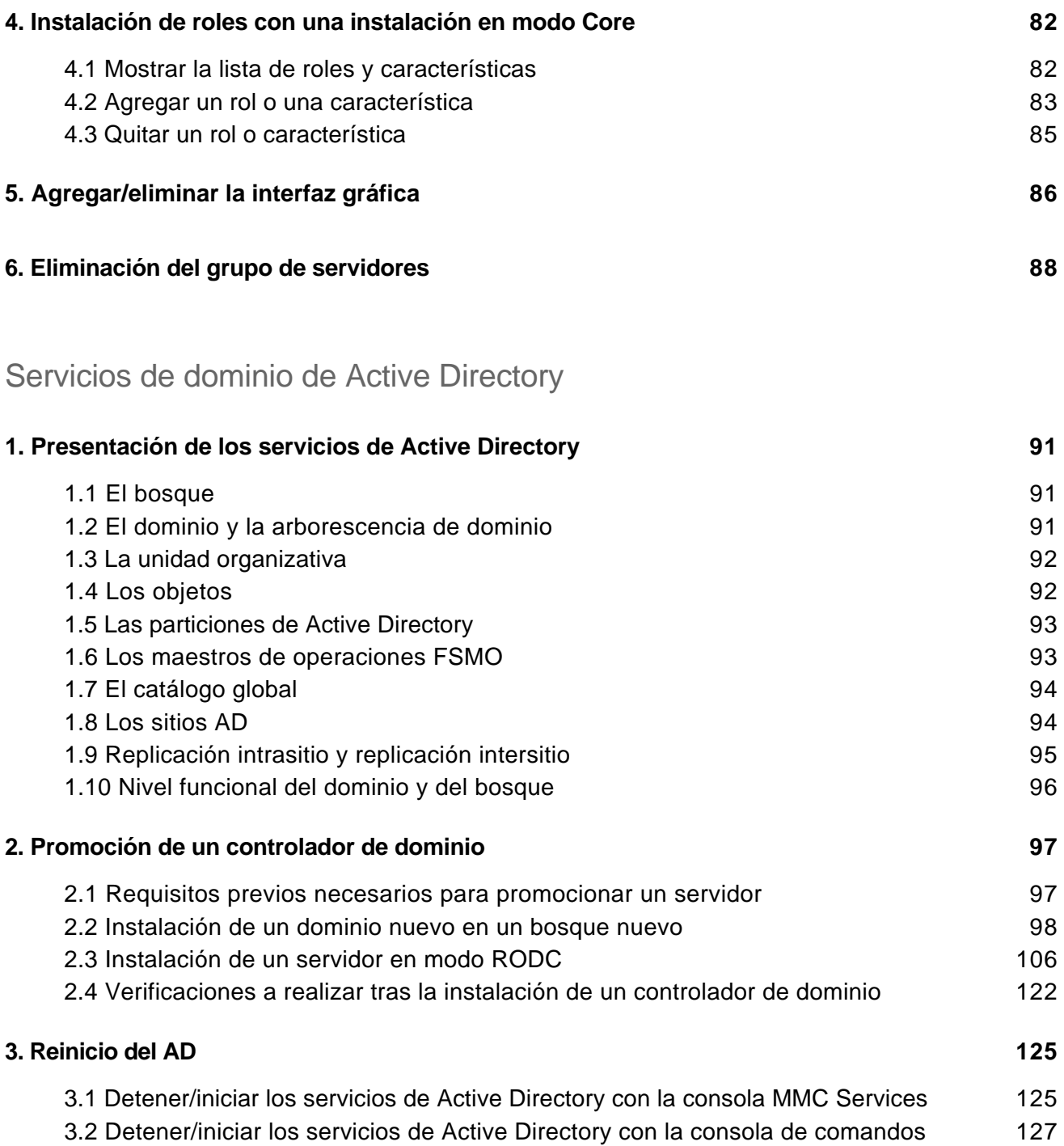

Las bases imprescindibles para administrar y configurar su servidor

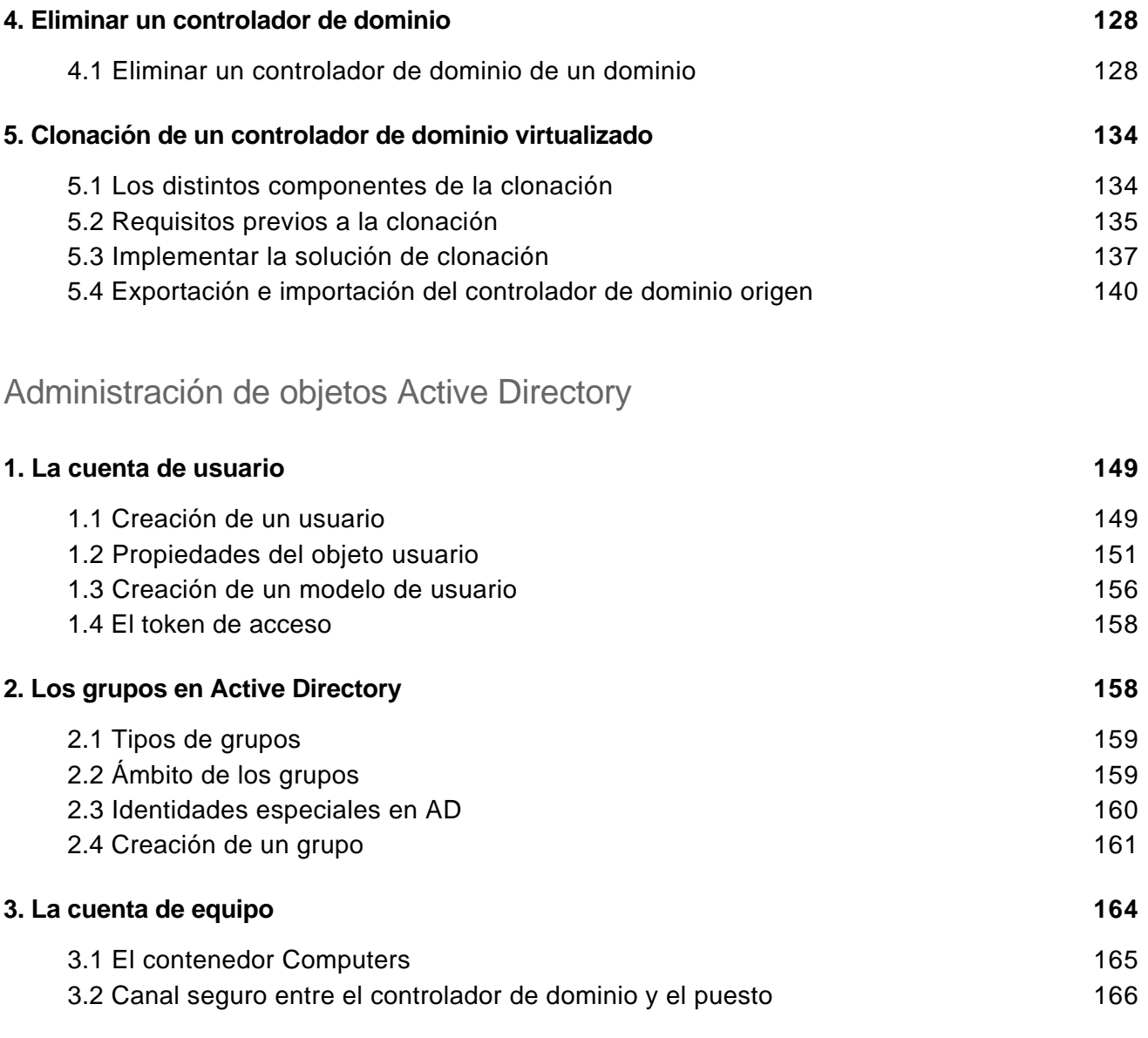

#### Implementación de un servidor DHCP

**4. La papelera de reciclaje de Active Directory 167**

Las bases imprescindibles para administrar y configurar su servidor

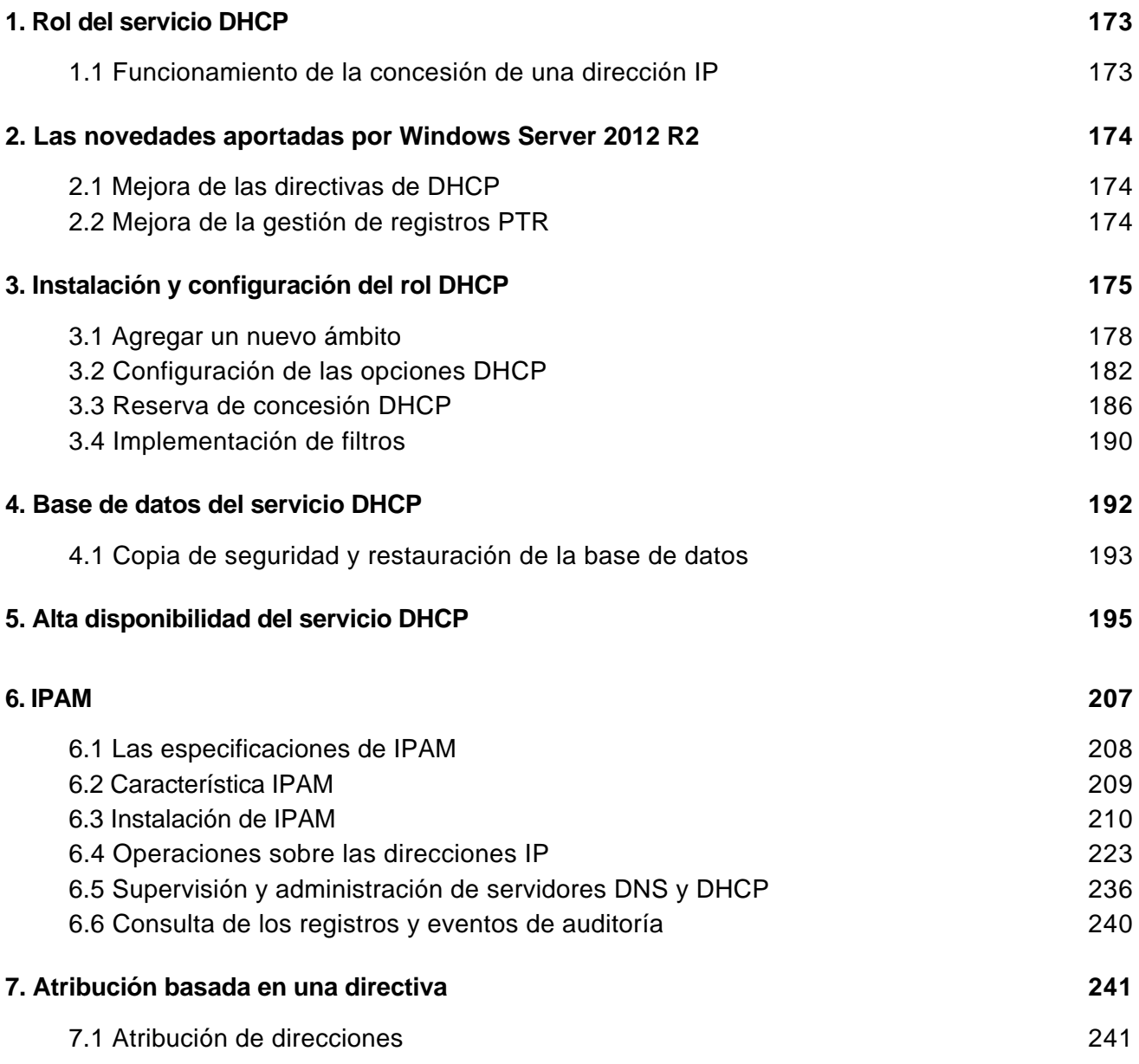

Los servicios de red en Windows Server 2012 R2

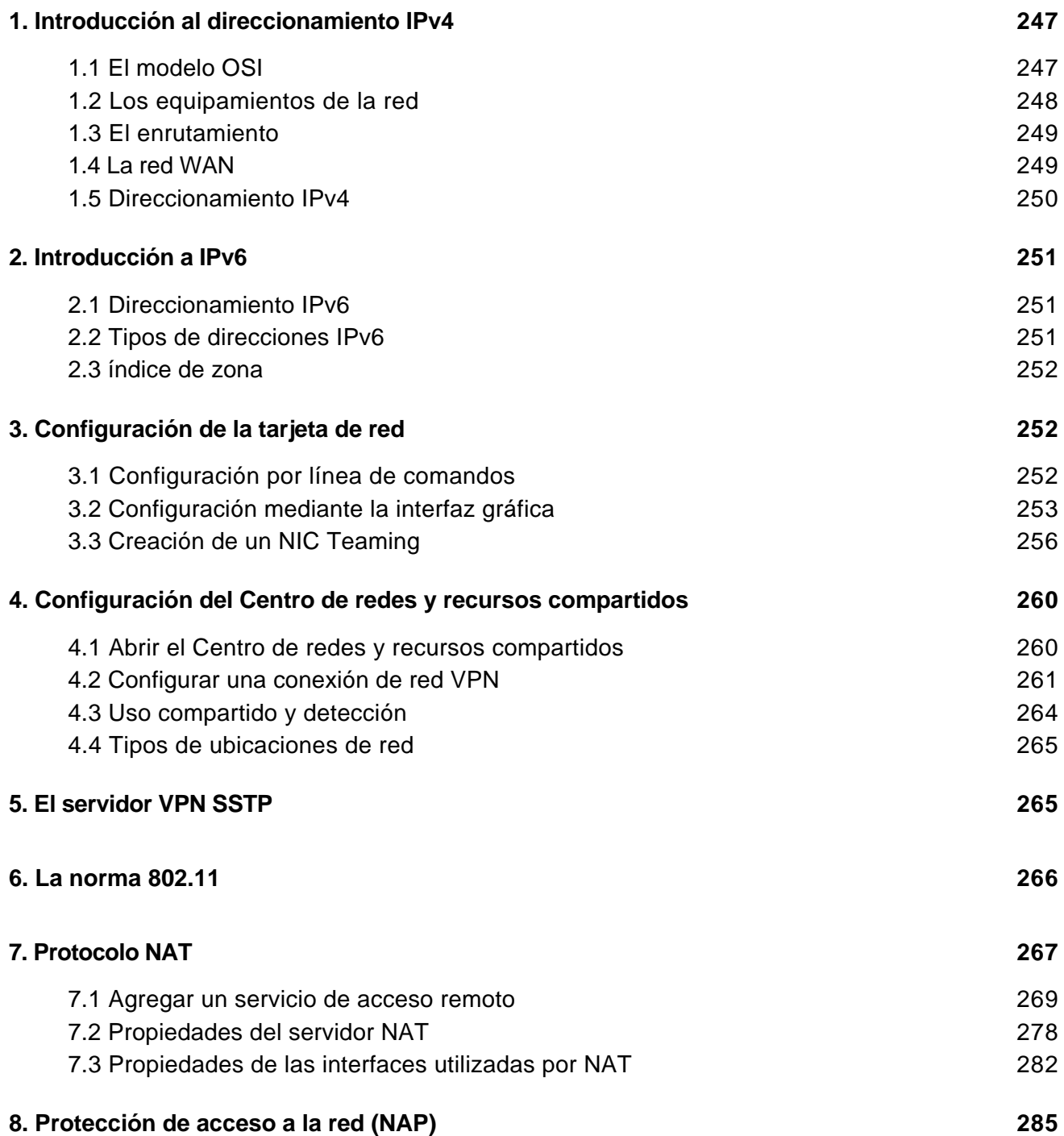

Las bases imprescindibles para administrar y configurar su servidor

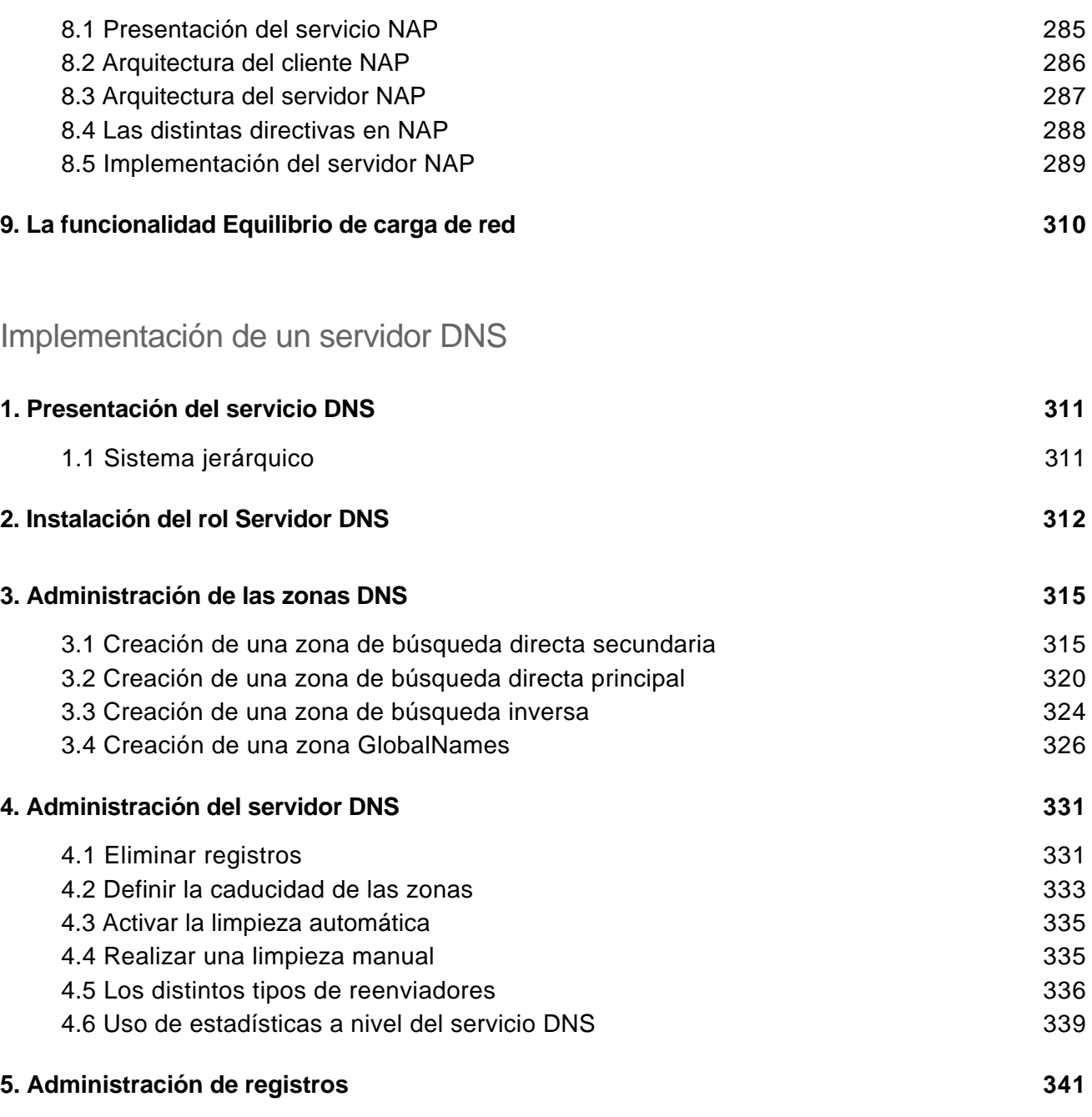

Implementación de un servidor de archivos

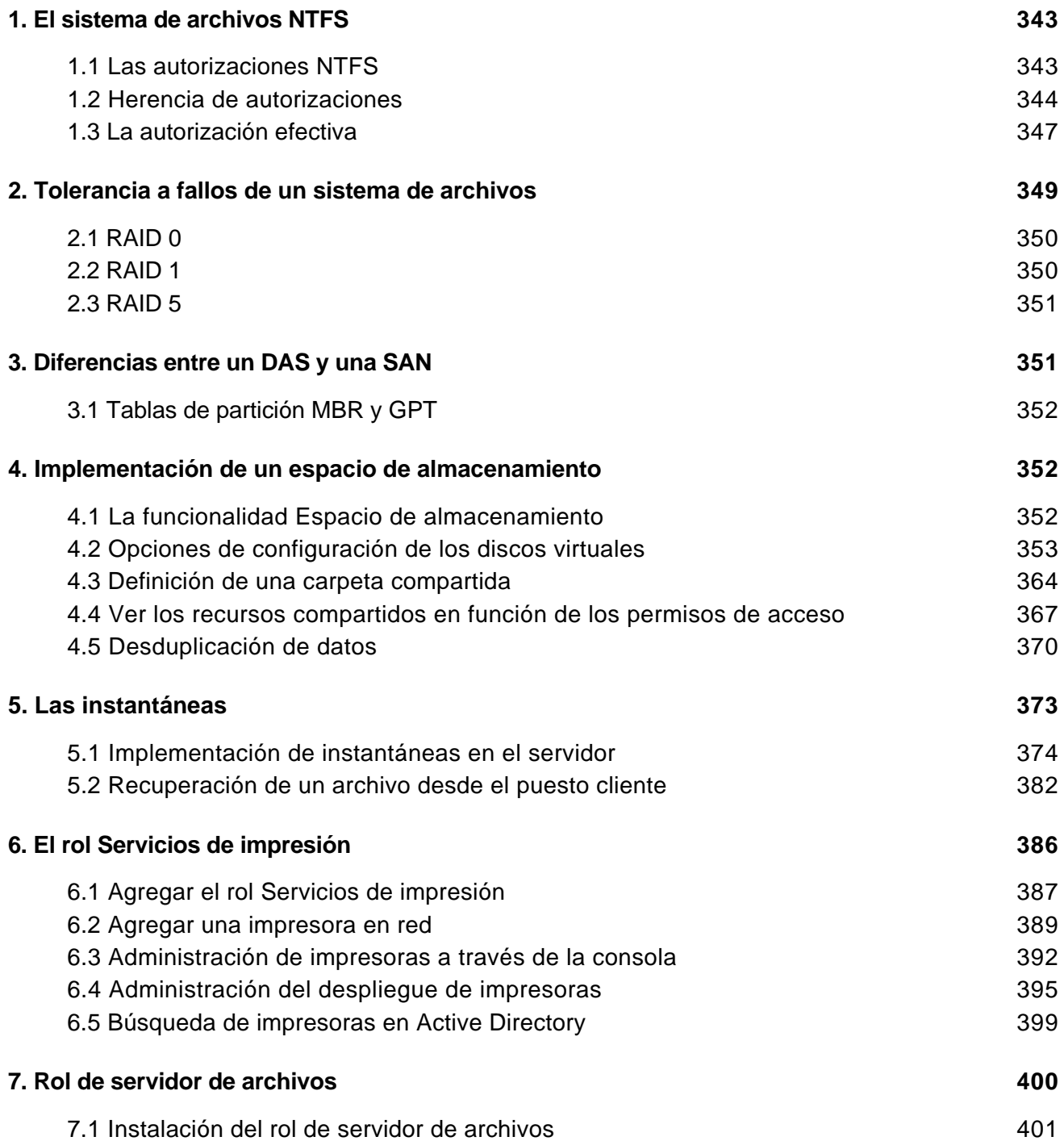

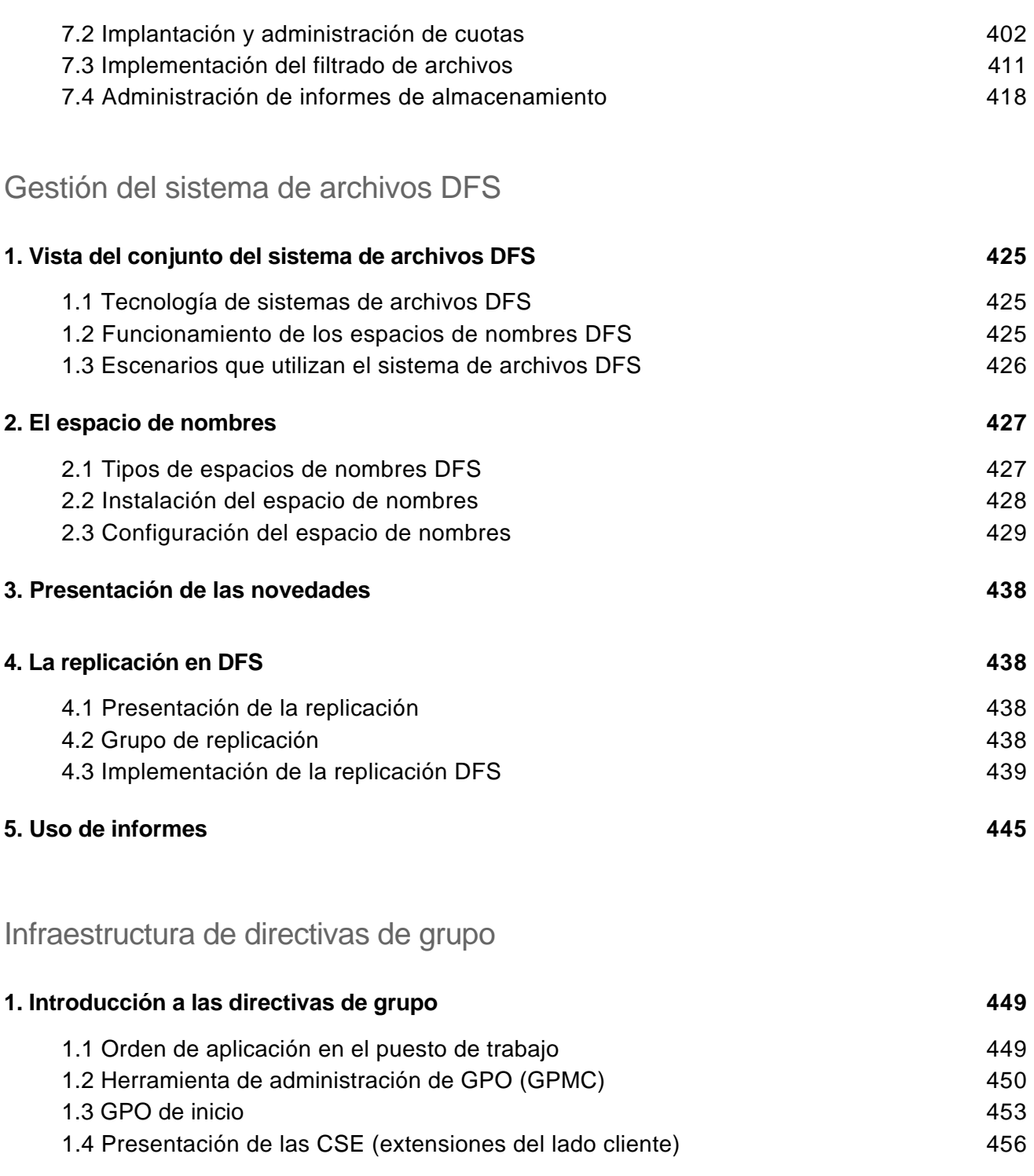

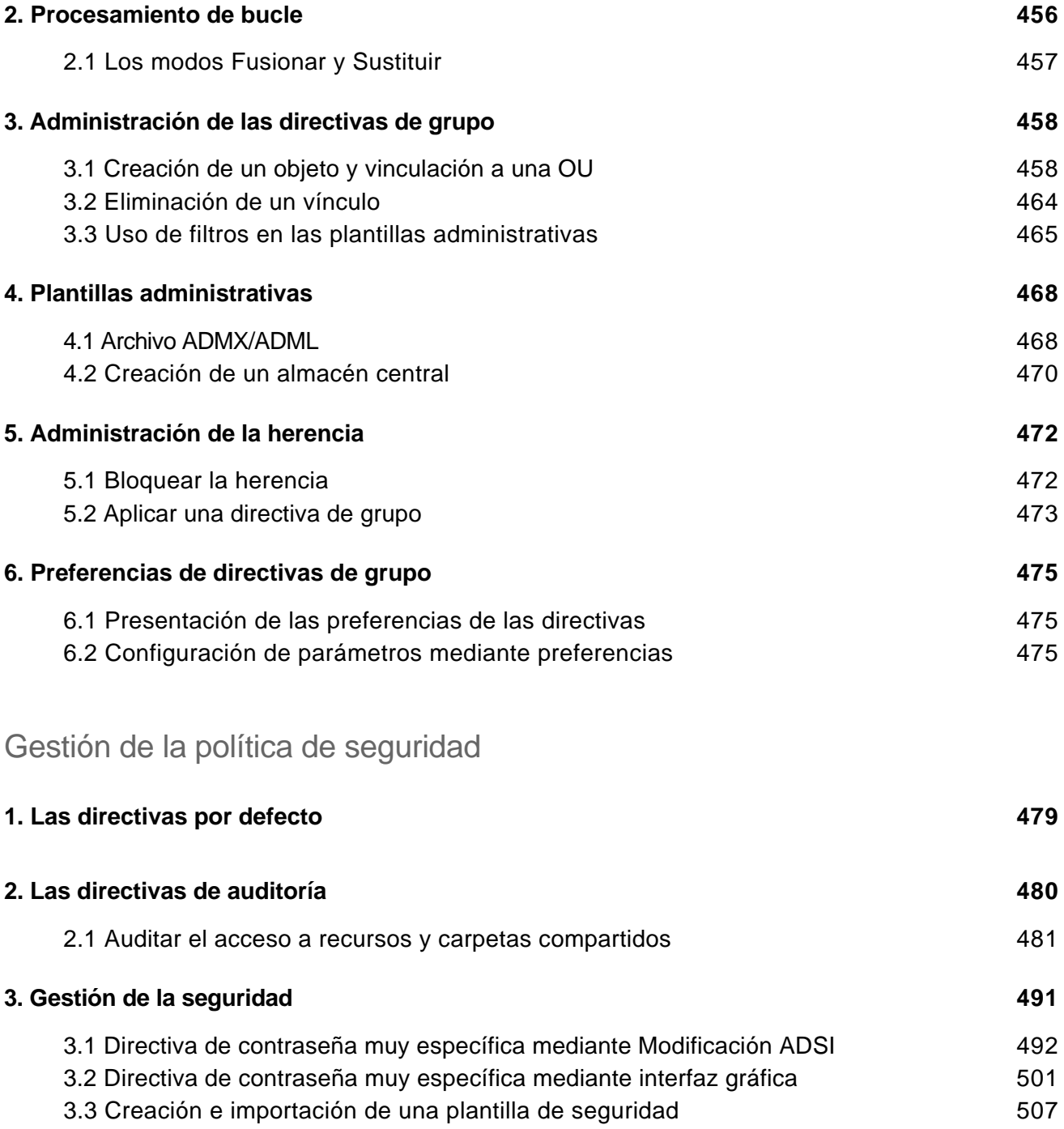

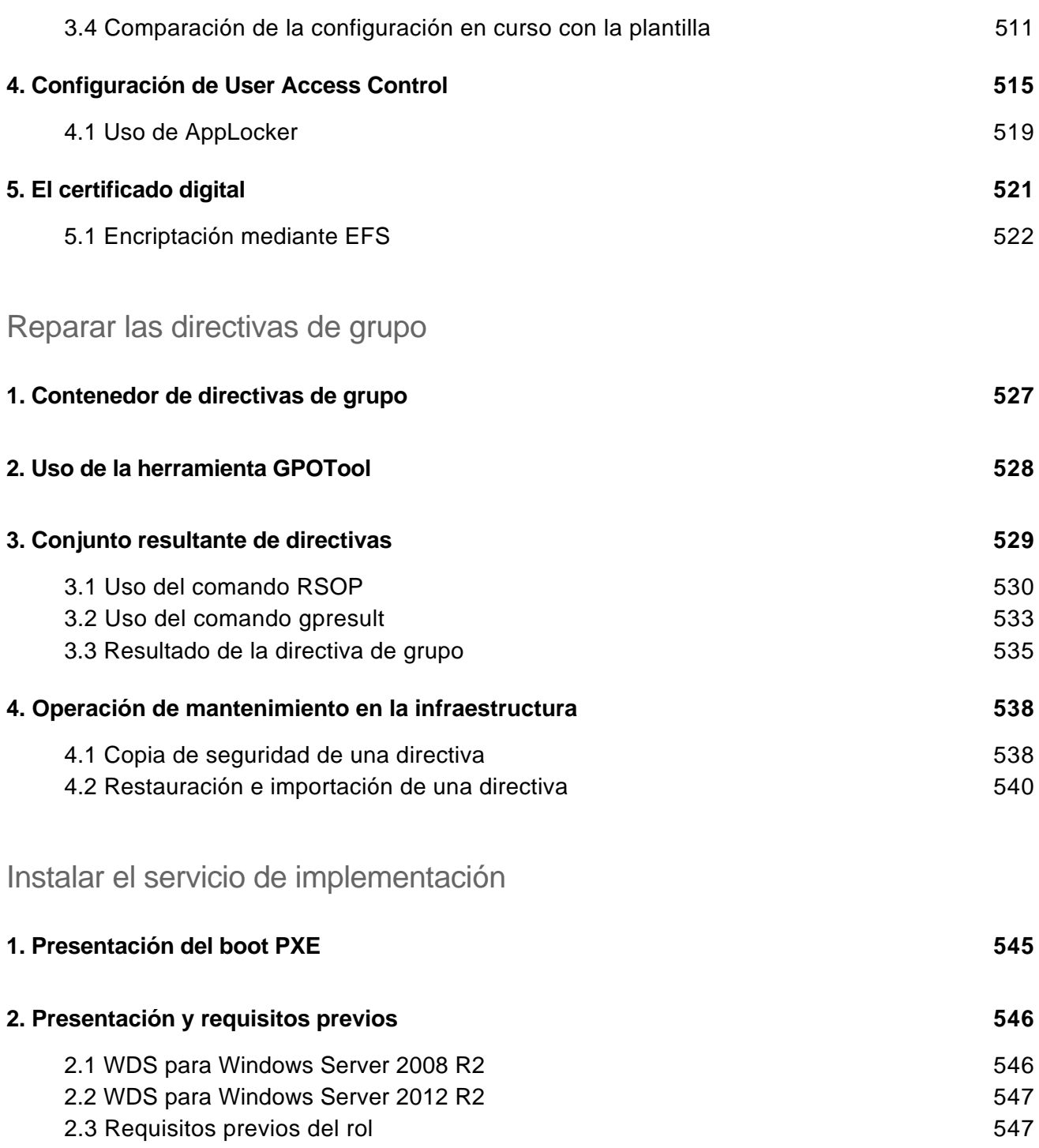

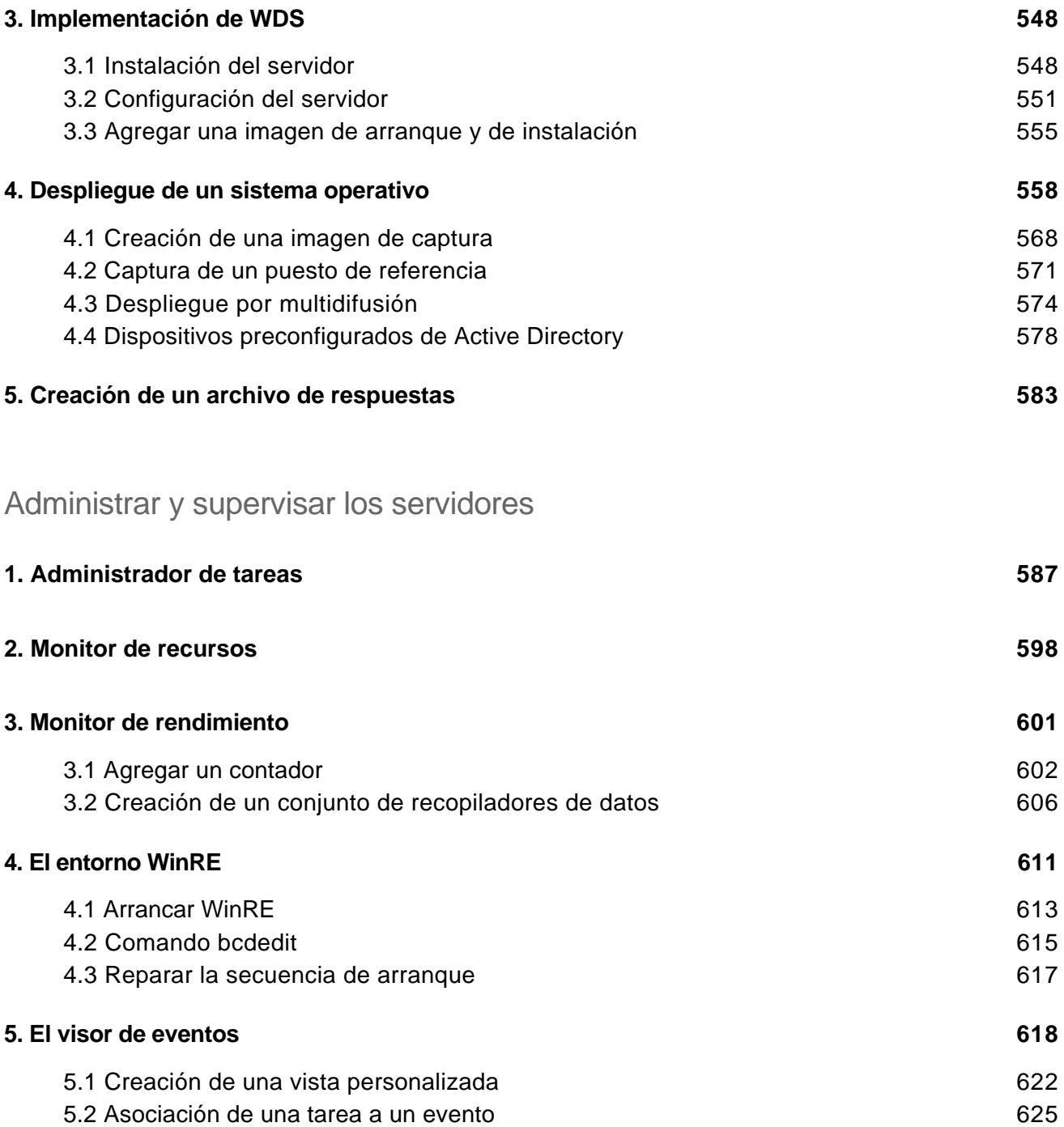

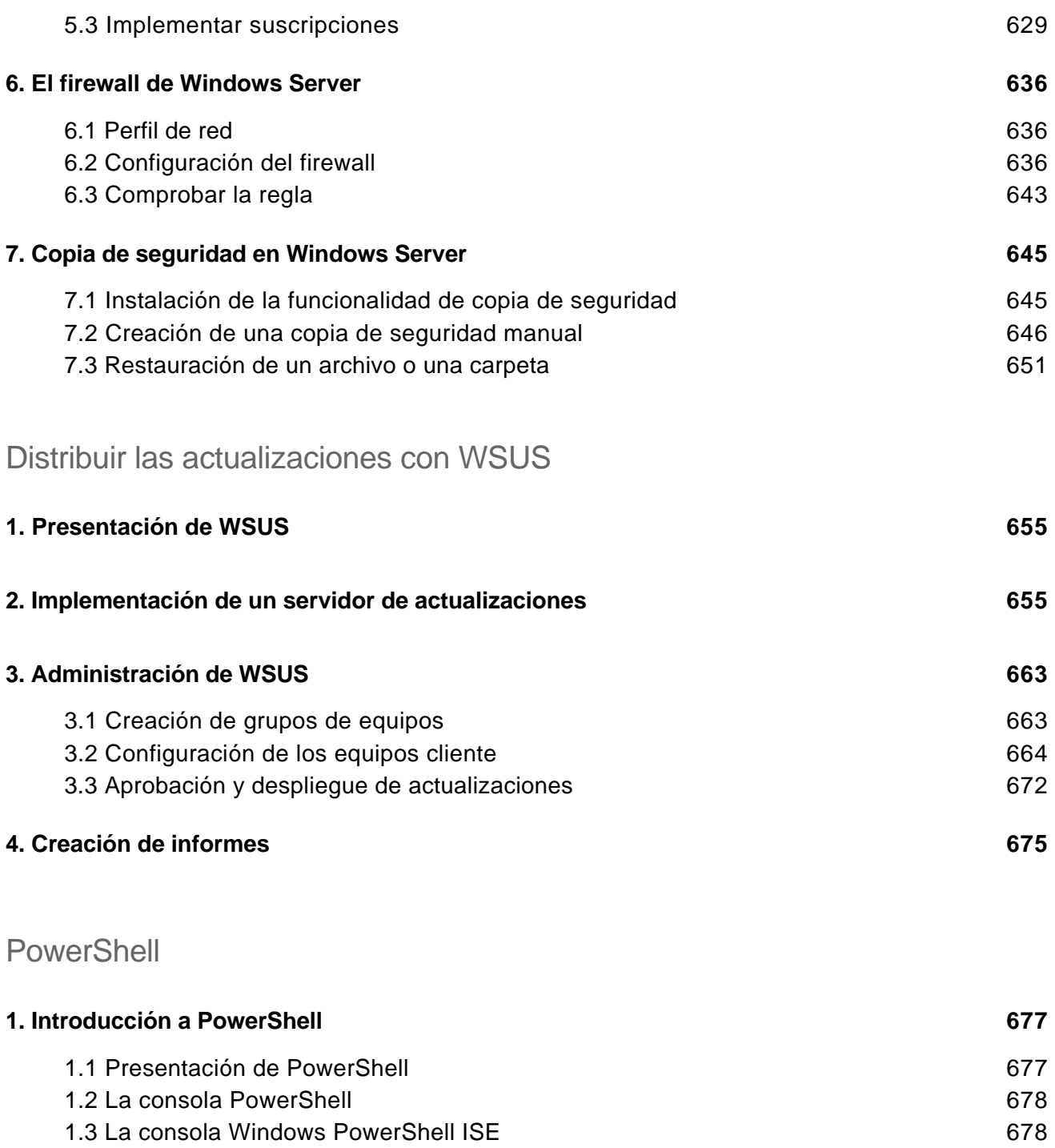

Las bases imprescindibles para administrar y configurar su servidor

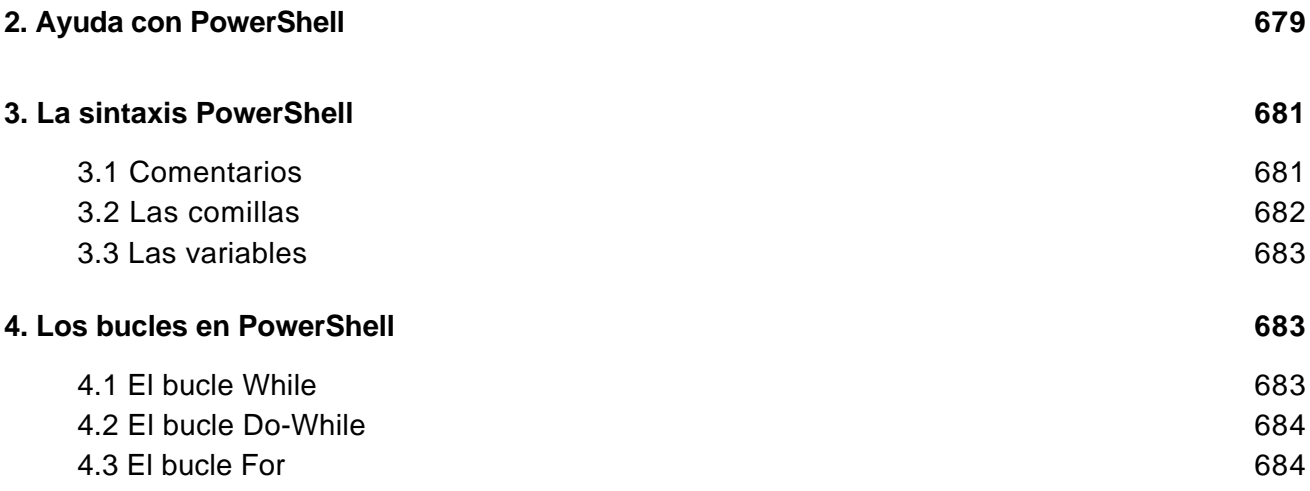

#### **índice 685**